# Formal Methods for Java Lecture 26: Properties, Listener and Java Pathfinder

#### Jochen Hoenicke

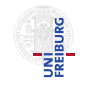

Software Engineering Albert-Ludwigs-University Freiburg

<span id="page-0-0"></span>Nov 20, 2012

- Idea: exhaustively check the system
- **•** Try all possible paths/all possible input values.
- Use search strategies to find errors fast.

# Transition Systems (TS)

## Definition (Transition System)

A transition system (TS) is a structure  $TS = (Q, Act, \rightarrow)$ , where

- $\bullet$  Q is a set of states,
- Act a set of actions.
- $\bullet \rightarrow \subseteq Q \times Act \times Q$  the transition relation.

Collection of

- thread state (current instruction, stack),
- global variables,
- heap references, and
- trail (path to the state)

# **Transitions**

- Sequence of instructions
- End of transition determined by
	- Multiple successor states (choices)
	- Enforced by listeners  $(vm.breakTransition();)$
	- Reached maximal length (configuration vm.max\_transition\_length)
	- End or blocking of current thread

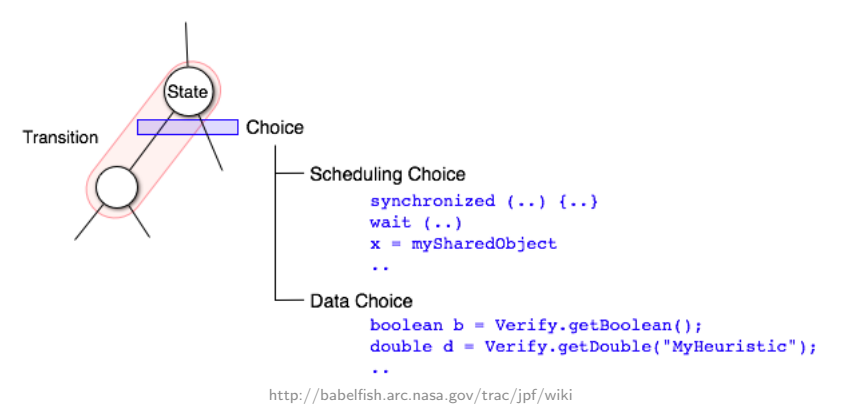

# Choices

## Scheduling Choices

Which other thread is runnable?

Partial Order Reduction: Is this thread affected by the current transition? Controlled by search and VM

### Data Choices

Which concrete value to choose for the inputs? Mostly configured by the user

#### Control Choices

Which branch in the program to take? Explicit invocation schedule by extensions

## Implementing Choices

- **•** choices encapsulated in ChoiceGenerators (CGs)
- **•** registered by VM, instructions, extensions, or listeners
- cg.randomize\_choices configures JPF to randomly explore choices

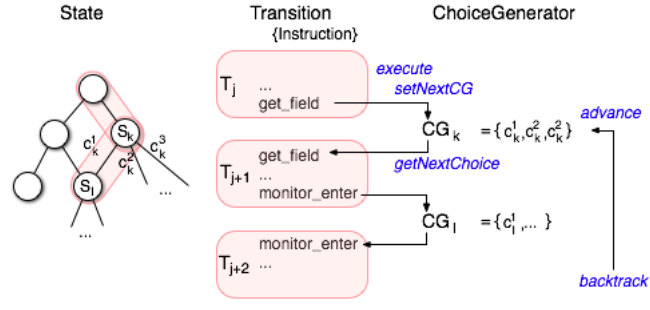

http://babelfish.arc.nasa.gov/trac/jpf/wiki

# Applications, JPF, and JPF-Applications

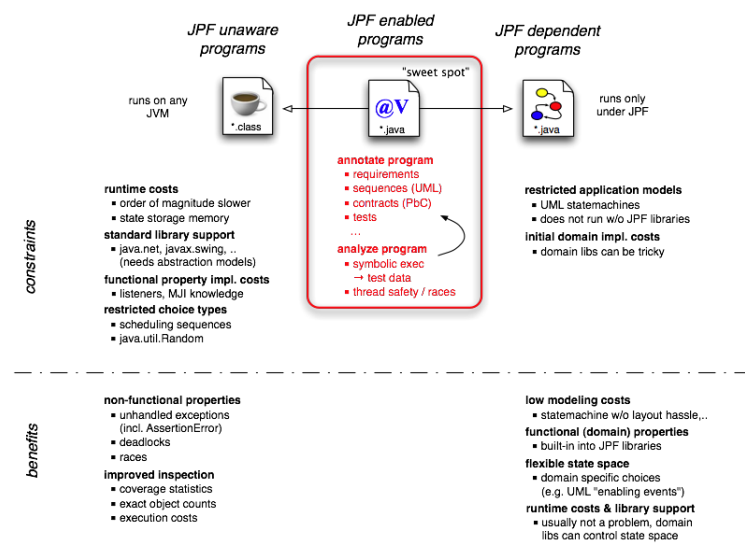

http://babelfish.arc.nasa.gov/trac/jpf/wiki

# Interfering with the Search  $(1/2)$

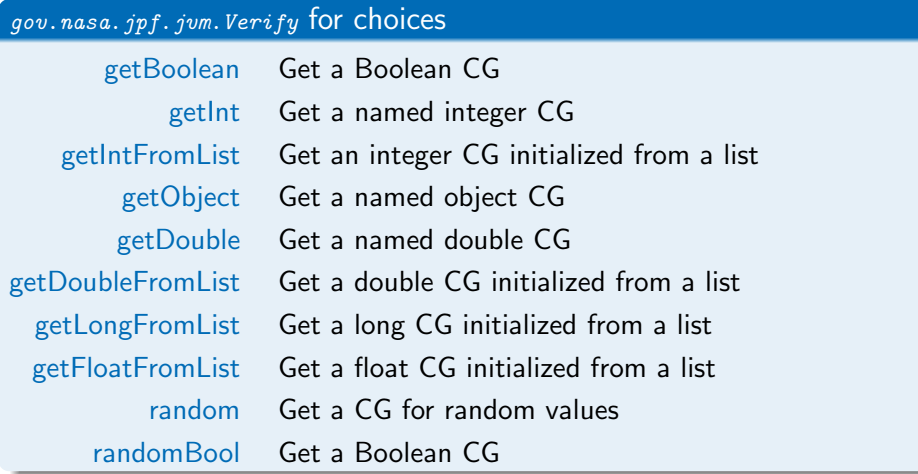

## gov. nasa. jpf. jum. Verify for transitions and states

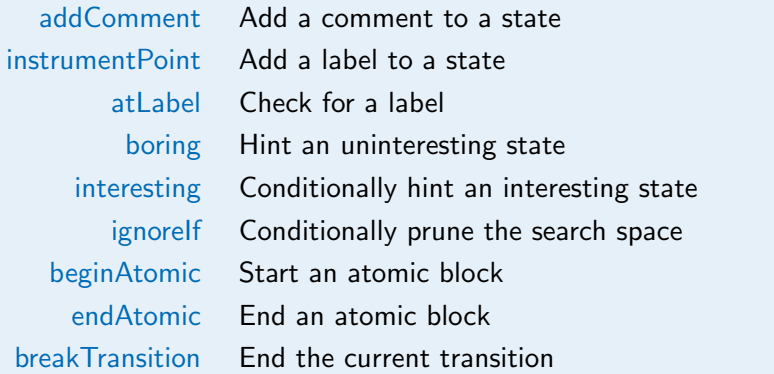

- **Configured with search.properties**
- Evaluated after every transition
- **Base class:** gov.nasa.jpf.Property
- Properties shipped with JPF Core:
	- o gov.nasa.jpf.jvm.IsEndStateProperty
	- o gov.nasa.jpf.jvm.NoOutOfMemoryErrorProperty
	- gov.nasa.jpf.jvm.NotDeadlockedProperty
	- **qov.nasa.jpf.jvm.NoUncaughtExceptionsProperty**

## Listener

- Configured with listener and listener.autoload
- Different types:
	- *VML* is tener notified about executed instructions, threads state changes, loaded classes, created objects, object monitor events, garbage collections, choice generators, and method enter and exit events
	- $\bullet$  *SearchListener* notified about state changes, property violations, and search related events
- **•** Implementation basis for many extensions
- Idea: JPF can check what you can program
- O JPF Core comes with many listeners in package gov. nasa. jpf. listener

## How Listeners Work

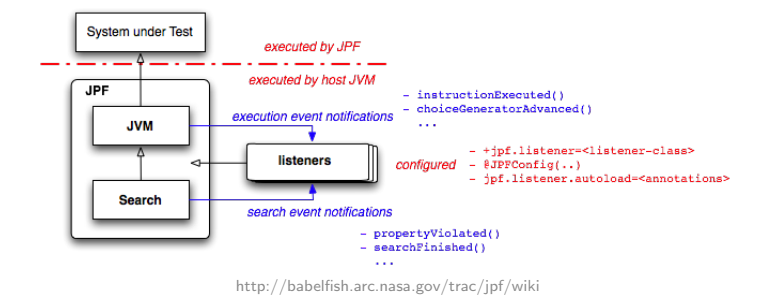

- VM or search notifies listener about next or previous event.
- Listener can act upon this event.
- **Complete** Listeners can influence VM or search.
- Can annotate objects, fields, operands, and variables with attributes

# <span id="page-13-0"></span>[Writing Our First Listener](#page-13-0)

A user-specified set of fields and variables should never be assigned to null.

## Chopped into Pieces

**o** configurable field and variable description

• check for variable and field assignment

- Desired property can be violated by writing a field or variable.
- This does not necessarily break a transition.
- ➥ We need a listener to break the transition and report an error.

# Using Utilities (1/2)

#### gov.nasa.jpf.util.FieldSpec

Utility for specifying field descriptions:

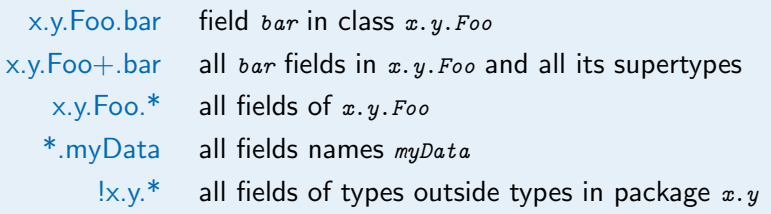

# Using Utilities (2/2)

#### gov.nasa.jpf.util.MethodSpec

Utility for specifying methods: exact method signature, or:

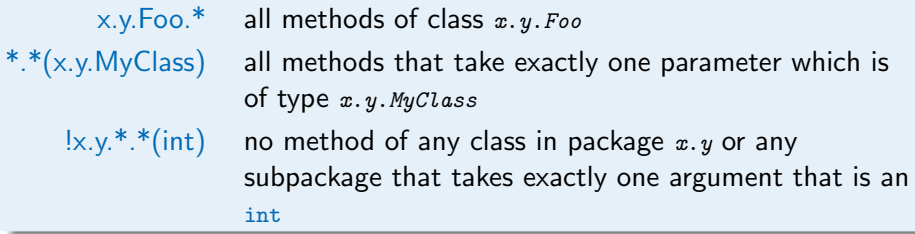

#### gov.nasa.jpf.util.VarSpec

Utility for specifying local variable descriptions: Syntax: MethodSpec:VariableName

## Initializing our Listener

```
public NonNullChecker(Config conf) {
 Setstring > spec = conf.getStringSet("nnc.fields");if (spec == null)spec = Collections.emptuSet():
 nonNullable Fields = new Fieldspec[spec.size()];int i = -1;
 for (String field : spec)
   nonNullableFields[++i] = FieldsSpec. createFieldsSpec(field);spec = conf.getStringSet("nnc.vars");if (spec == null)spec = Collections.emptySet();
 nonNullableVars = new VarSpec[spec.size()];i = -1;
 for (String var : spec)
   nonNullableVars[++i] = VarSpec. createVarSpec(var);}
```
# Checking the Desired Property Part 1: Fields

### **Observation**

Only two instructions can assign null to a field:

- **o** putfield
- **o** putstatic

#### Basic Idea

If such an instruction wrote to a field we are interested in, check value of that field.

 $\rightarrow$  instructionExecuted notification

# Field Checks

```
private void checkFieldInsn(FieldInstruction insn) {
  if (isRelevantField(insn)) {
   if (isNullFieldStore(insn)) {
     storeError(vm, insn);
     vm.breakTransition();
   }
 }
}
private boolean isRelevantField(FieldInstruction insn) {
  if (!insn.isReferenceField())
   return false;
 FieldInfo fi = insn.getFieldInfo();
 for (FieldSpec fieldSpec : nonNullableFields) {
   if (fieldSpec.matches(fi)) {
     return true;
   }
  }
 return false;
}
private boolean isNullFieldStore(FieldInstruction insn) {
 FieldInfo fi = insn.getFieldInfo();
 ElementInfo ei = insn.getLastElementInfo();
 return ei.getFieldValueObject(fi.getName()) == null;}
```
# Checking the Desired Property Part 2: Local Variables

### **Observation**

Only one instruction can assign  $null$  to a local variable:

**a** astore

We can use our method from before to check that.

## Local Variable Checks

```
private void checkLocalVarInsn(ASTORE insn) {
 if (isRelevantVar(insn)) {
   if (isNullVarStore(insn)) {
     storeError(vm, insn);
     vm.breakTransition();
   }
 }
}
private boolean isRelevantVar(ASTORE insn) {
 int slotIdx = insn.getLocalVariableIndex();
 MethodInfo mi = insn.getMethodInfo();
 int pc = insn.getPosition() + 1;for (VarSpec varSpec : nonNullableVars) {
   if (varSpec.getMatchingLocalVarInfo(mi, pc, slotIdx) != null)
     return true;
 }
 return false;
}
private boolean isNullVarStore(ASTORE insn) {
 ThreadInfo ti = vm.getLastThreadInfo();
 int slotIdx = insn.getLocalVariableIndex();
 return ti.getObjectLocal(slotIdx) == null;}
```
# <span id="page-23-0"></span>Demo